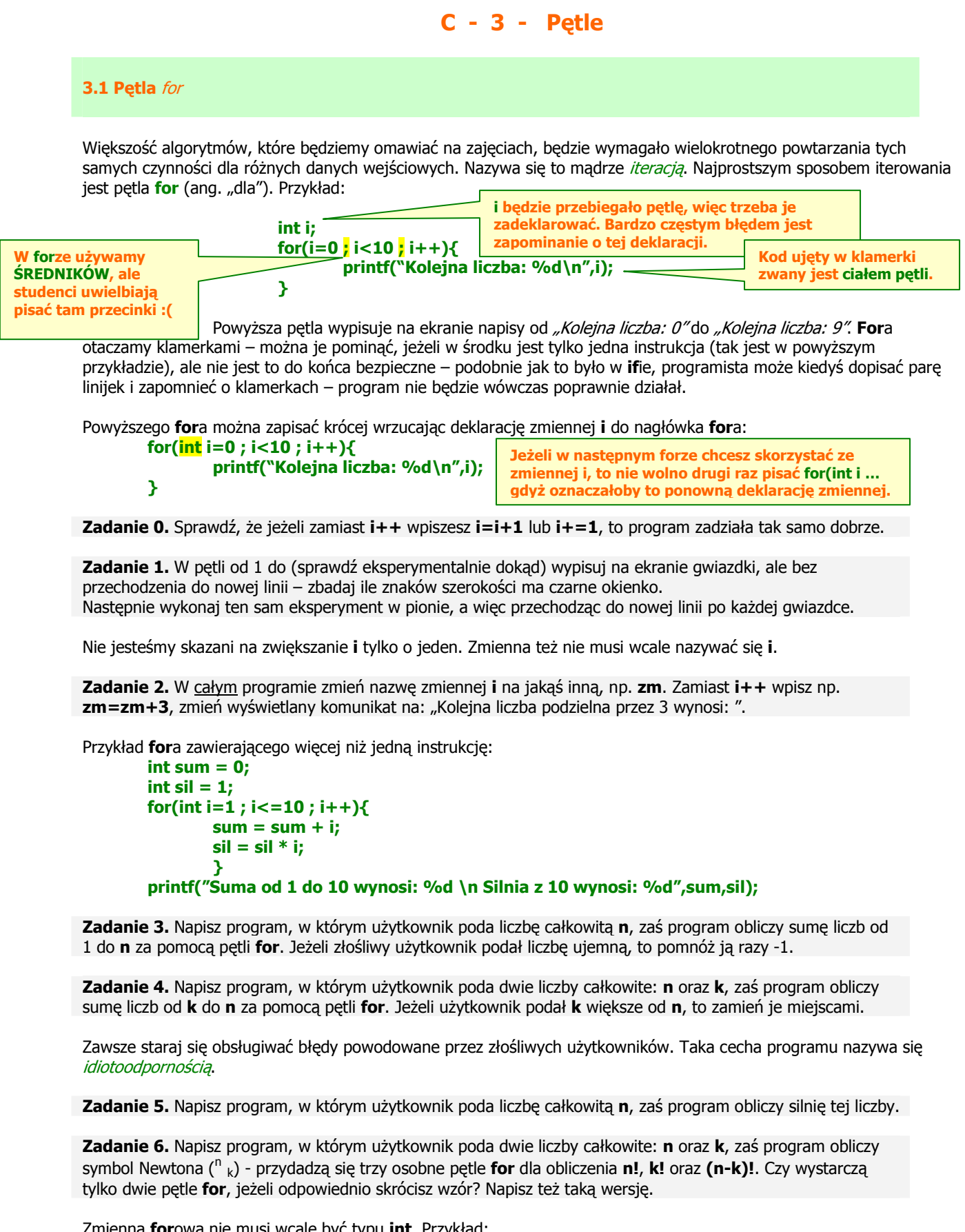

Zmienna forowa nie musi wcale być typu int. Przykład: for(double  $i=0$ ;  $i<1$ ;  $i=i+0.2$ ){

printf("Kolejny ulamek: %1.2lf\n",i);

}

Zadanie 7. Napisz program, w którym użytkownik poda liczbę zmiennoprzecinkową n, zaś program obliczy sumę liczb od 1 do n (skok co 0.2) za pomocą pętli for. Jakiego typu będzie zmienna przechowująca sumę?

Przykład programu zamieniającego stopnie Fahrenheita na stopnie Celsjusza:

```
 for (int fahr=-120 ; fahr<=300 ; fahr=fahr+20){ 
         printf( "%4d %6.1f\n",fahr,(5.0/9.0)*(fahr-32)); 
 }
```
Zadanie 8. Uruchom powyższy program, zauważ, że dzięki %4d liczby po lewej stronie ładnie się wyrównały w pionie.

```
Wyniki obliczeń wyglądają o wiele lepiej otoczone tabelką – na razie będzie to tabelka złożona z + - oraz |:
          printf("+-----+-------+\n");
```

```
 for (int fahr=-120 ; fahr<=300 ; fahr=fahr+20){ 
         printf("|%4d | %6.1f|\n",fahr,(5.0/9.0)*(fahr-32)); 
 } 
 printf("+-----+-------+\n");
```
Zadanie 9. Znajdź w Internecie przelicznik na stopnie Kelvina, wydrukuj je jako trzecią kolumnę tabelki.

Poniższy kod drukuje tabelę kodów ASCII w czterech kolumnach oddzielonych tabulacjami: for(int i=0;i<64;i++){

printf("%4d %c\t%4d %c\t%4d %c\t%4d %c\n",i,i,64+i,64+i,128+i,128+i,192+i,192+i);

Zadanie 10. Uruchom powyższy program, zauważ, że kolumny są krzywe. Znajdź w internecie tabele kodów ASCII i sprawdź, jakie znaki mają kod 9 i 10.

Dodaj w programie jakiegoś ifa wewnatrz fora, który bedzie sprawdzał, czy i jest równe 9 lub 10. Jeżeli jest równe, to należy wypisać podobnego printfa, ale "nie rozjechanego". Jeżeli i jest różne od 9 i 10, to należy użyć printfa z kodu powyżej.

**Zadanie 11.** Przerób poprzednie zadanie – dodaj tabelke złożoną z + - | dookoła kolumn z kodami ASCII.

Zadanie 12. Zauważ, że w wyświetlonych kodach ASCII znajdują się kody o wiele ładniejszych fragmentów tabelek, np. 203, 205, 186, 187, itd ... Użyj tych znaków w zadaniu 11 do zrobienia tabelki (zamiast + - |).

Zadanie 13. Napisz program, który oblicza pierwsze 100 liczb Fibonacciego. Przydadzą się dwie zmienne pomocnicze, które będą przechowywać dwa poprzednie wyrazy ciągu.

Zadanie 14. Przerób program z poprzedniego ćwiczenia – oprócz obliczania liczb Fibonacciego sprawdzaj też, czy iloraz dwóch kolejnych liczb Fibonacciego dąży do złotego środka. Dla lepszych efektów zwiększ pętlę do 1000. Nie musisz wypisywać liczb Fibonacciego, tylko ich iloraz.

Zadanie 15. Napisz program, w którym użytkownik podaje liczbę całkowitą dodatnią n, zaś program znajdzie wszystkie dzielniki n. Ile razy wystarczy wykonywać instrukcję w pętli for? Następnie przerób program tak, by zliczał liczbę dzielników do jakiejś zmiennej i wyświetlił ją na końcu.

Zadanie 16. Uogólnij poprzedni program tak, by odpowiadał tylko na pytanie, czy liczba jest pierwsza, czy złożona. Ile razy wystarczy wykonywać instrukcję w pętli for? I jak nazywała się biblioteka, w której znajduje się funkcja obliczająca pierwiastek?

(\*) W jaki sposób można użyć znaków / oraz \* zamiast znaku % (modulo) żeby zbadać podzielność?

W pętli for nie trzeba koniecznie zwiększać wartości jakiejś zmiennej. Przykład:

for(int i=9 ; i>=0 ; i--){

printf("Kolejna liczba, tym razem malejaco: %d\n",i);

```
 }
```
}

Zadanie 17. Zauważ, że tutaj i zaczyna się od 9 i kończy się na zerze. Częstym błędem jest pisanie w środku  $i < 0$  – sprawdź, że program nie zadziała. Częstym błędem jest pisanie  $i + +$  w przypadku, gdy chcemy zmniejszać zmienną – sprawdź, że program się zawiesi (logiczne – skoro zwiększamy wartość zmiennej, to nie dojdziemy do zera – chyba że w końcu przekroczymy zakres i popadniemy w liczby ujemne).

Czasem przez pomyłkę zdarzy się napisać fora, który nigdy się nie wykona, np: for(int  $i=0$  ;  $i>0$  ;  $i-j$ { printf("Kolejna liczba, tym razem malejaco: %d\n",i); }

Nawiasem mówiąc, operację ++ nazywamy "inkrementacją", zaś operację - - "dekrementacją".

Zadanie 18. Napisz jakiegoś fora, który się nie wykona i który zawiera inkrementację zmiennej fora.

Zadanie 19. Wykonaj ponownie zadania: 2, 9 oraz 15 korzystając z dekrementacji zmiennej fora.

Podobnie jak w przypadku if, częstym błędem jest pisanie średnika zaraz po forze, np.:

```
for(int i=9 ; i>=0 ; i--);
```
printf("Kolejna liczba, tym razem malejaco: %d\n",i); Po polsku: dla i równego

Co ciekawsze, ten błąd nie zdarza się studentom piszącym poprawnie klamerki :)

od 9 do 0 nic nie rób.

3.2  $x++$  oraz  $++x$ 

```
Wykonaj eksperyment – najpierw wpisz w programie pętlę 
        for(int i=0;i<10;i++){
                printf("%d",i);
         }
```
A następnie:

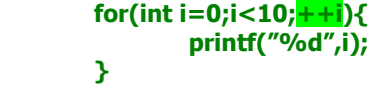

Jaka jest różnica w ich działaniu? Operacja ++i powoduje, że zmienna i jest zwiększana jeszcze przed wykonaniem instrukcji w ciele pętli for, właśnie dlatego najpierw widzimy jedynkę, a nie zero.

++i jest przykładem inkrementacji prefiksowej, zaś i++ - postfiksowej.

Zadanie 20. Wykonaj ponownie zadania: 4, 5, 6 oraz 13 korzystając z inkrementacji prefiksowej.

Zadanie 21. Wpisz w programie pętle korzystające z dekrementacji prefiksowej i postfiksowej, zauważ, że wynik ich działania też się różni.

## 3.3 for w nieco zagmatwanej formie

```
Podobnie jak inne elementy języka C, fora można skomplikować. Sprawdź, jak zadziała coś takiego:
        int x=0;
        for(; x < 10; x + +){
                 printf("A kuku po raz %d\n",x);
         } 
lub coś takiego: 
        int x=0;
         for( ; x<10; ){ 
                 printf("A kuku po raz %d\n",x);
                  x++; 
         } 
For może nawet nie mieć zmiennej, która maleje lub rośnie. Przykład:
         char c='n';
```
for(;  $cl = 't';$ ){ printf("No nacisnij w koncu 't' !!! "); scanf("%c",&c); }

Bardzo dobry przykład konfliktu nazw: pierwsze c oznacza, że chcemy pobrać wartość charową; drugie c jest nazwą zmiennej.

Uruchom powyższy kod, najprawdopodobniej polecenie naciśniecia litery 't' bedzie pokazywać się dwukrotnie (oprócz pierwszego razu). Dzieje się tak dlatego, że naciskając literę naciskasz też enter – a więc dwa przyciski. Aby to poprawić zaincluduj w odpowiednim miejscu bibliotekę conio.h. Zaraz po scanfie wpisz getchar(); i przetestuj działanie programu. Funkcja getchar łapie znak ze standardowego wyjścia i od razu go stamtad usuwa. Różni się ona od funkcji getch poznanej we wprowadzeniu do języka C, ponieważ getch wstrzymuje działanie programu aż do naciśnięcia jakiegoś klawisza, a getchar nie.

Zadanie 22. Sprawdź, że jeżeli zamienisz w tym przykładzie getchar na getch, to efekty nie będą zbyt dobre.

Można też ten fragment napisać w inny sposób:

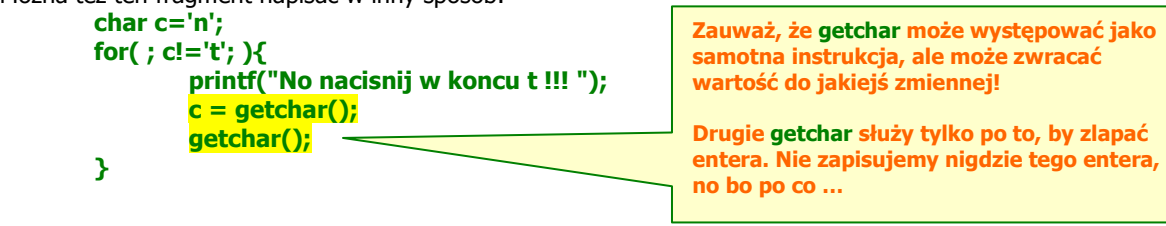

```
3.4 Zagnieżdżanie pętli for
Pętle for można zagnieżdżać – sprawdź, co robi poniższy kod:
       for(int i=0;i<5;i++){
                 for(int j=0;j<13;j++){ 
                         printf("X"); 
}<br>}
                 printf("\n"); 
         }
```
Zadanie 23. Przerób powyższy program tak, by wypisywał tabliczke mnożenia do stu w 10 wierszach i kolumnach – i oraz j mają się zmieniać od 0 do 9. Wystarczy, jeżeli na każdy iloczyn przeznaczysz 3 miejsca (czyli %3d).

Najlepszym ćwiczeniem dla zagnieżdżania pętli jest rysowanie wzorków. Przykład:

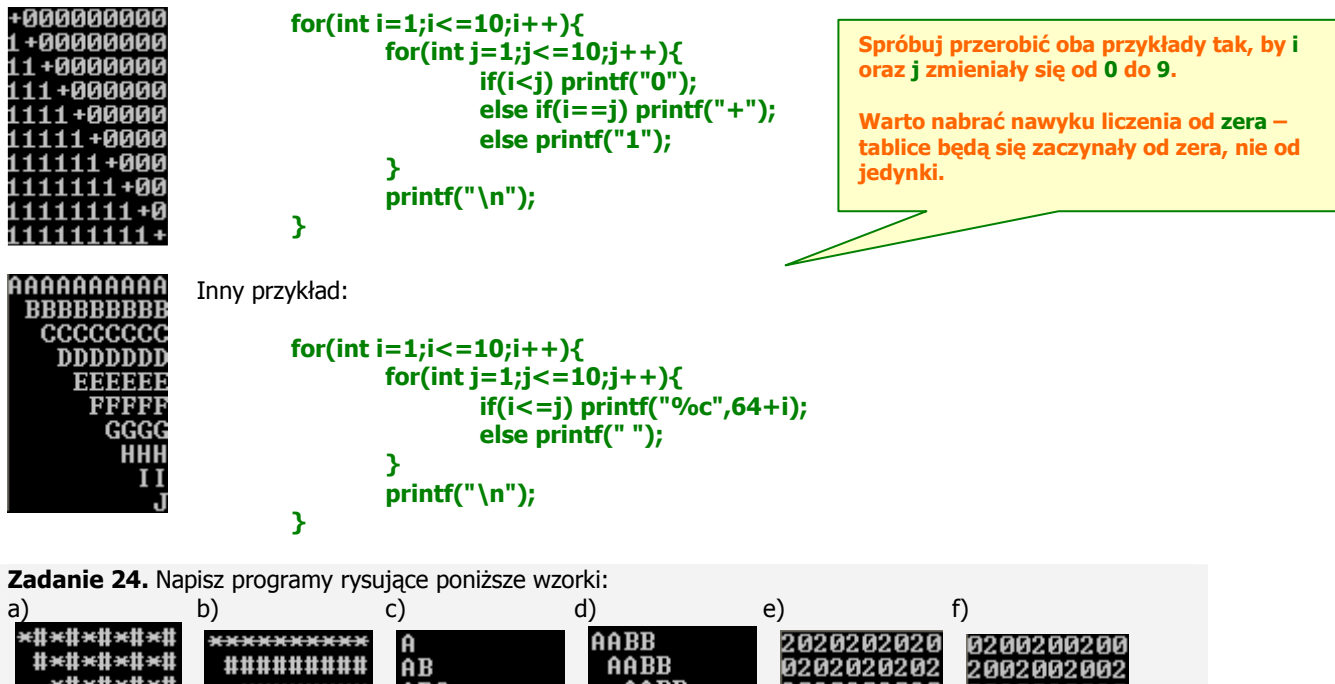

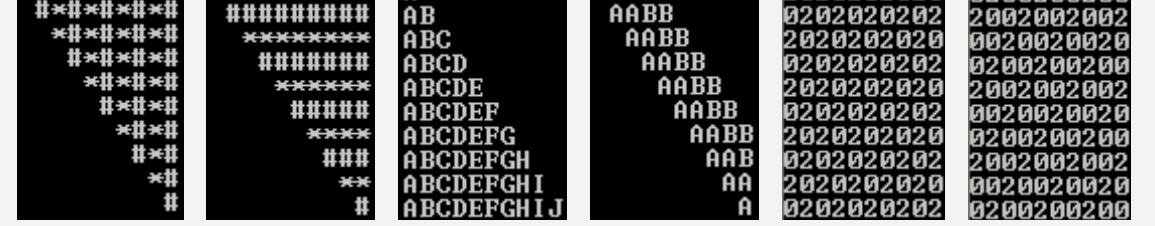

Zadanie 25. Skorzystaj z zadania 15, by wyznaczyć dzielniki wszystkich liczb od 1 do n – użytkownik podaje liczbę n z klawiatury.

**Zadanie 26.** Skorzystaj z zadania 6, by wyznaczyć wszystkie współczynniki wielomianu  $(x+1)^n$ , gdzie n jest liczba podana przez użytkownika.

Zadanie 27\*. Przerób poprzednie zadanie – za pomocą trzech zagnieżdżonych pętli wypisz pierwsze m pięter trójkąta Pascala, gdzie m jest liczbą podaną przez użytkownika.

3.5 Instrukcje break oraz continue

Instrukcja break służy do wyskoczenia z pętli – przydaje się, gdy stwierdzamy że obliczyliśmy/wyznaczyliśmy już daną wartość i nie chce nam się czekać, aż pętla skończy działanie. Przykład:

```
 char odp='n'; 
for();printf("Jestem pętlą nieskończoną, czy chcesz już wyskoczyć?\n");
         scanf("%c",&odp); 
         if(odp=='t') break; 
                  Tak wygląda nieskończony for.
```
Zadanie 28. Popraw powyższy fragment programu – zawartość printfa znowu drukuje się podwójnie.

Instrukcja continue jest o wiele rzadziej używana. Po jej wywołaniu w ciele petli program ignoruje dalsze instrukcje w pętli i wskakuje znowu do pierwszej instrukcji pętli. Załóżmy, że chcemy sprawdzać pierwszość liczb od 3 do 100 – nie ma sensu sprawdzać liczb parzystych, napisalibyśmy więc coś takiego:

 for(int i=3;i<100;i++){ if(i%2==0){ continue; // po tej instrukcji i zwiększa się o jeden i znowu wchodzimy do pętli } else{ …. (coś tam) … // tu sprawdzamy pierwszość liczby } }

Zadanie 29. Napisz program rozwiązujący problem Collatza dla dużej liczby n podanej z klawiatury.

Przypomnienie: Weźmy dowolną liczbę naturalną co (większą od 0). Jeśli jest ona parzysta, to za c1 przyjmijmy  $c_0/2$ , w przeciwnym wypadku niech  $c_1=3c_0 + 1$  co formalnie można zapisać jako:

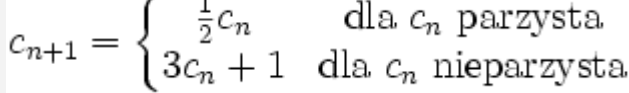

Hipoteza Collatza stwierdza, że niezależnie od jakiej liczby wystartujemy, w końcu dojdziemy do liczby 1.

Skorzystaj z nieskończonej pętli for(;;). Ponieważ w ogólnym przypadku nie wiadomo, czy pętla się zatrzyma, pytaj co 20 kroków, czy już przerwać (musisz jakoś zliczać te kroki). Jeżeli użytkownik się zgodzi, to wyskocz z pętli za pomocą instrukcji **break**.

Jeżeli mamy zagnieżdżoną pętlę, to **break** wychodzi tylko z tej pętli, w której został bezpośrednio wywołany. Sprawdź, że działanie poniższego programu nie zakończy się po użyciu instrukcji **break:** 

```
 for(int i=1;i<=10;i++){ 
           for(int j=1;j<=10;j++){
\text{printf}("%3d", i*j);if(i * j == 32) break;
}<br>}
            printf("\n");
```

```
 }
```
Aby w ogóle zakończyć działanie programu po dotarciu do liczby 32, można napisać coś takiego:

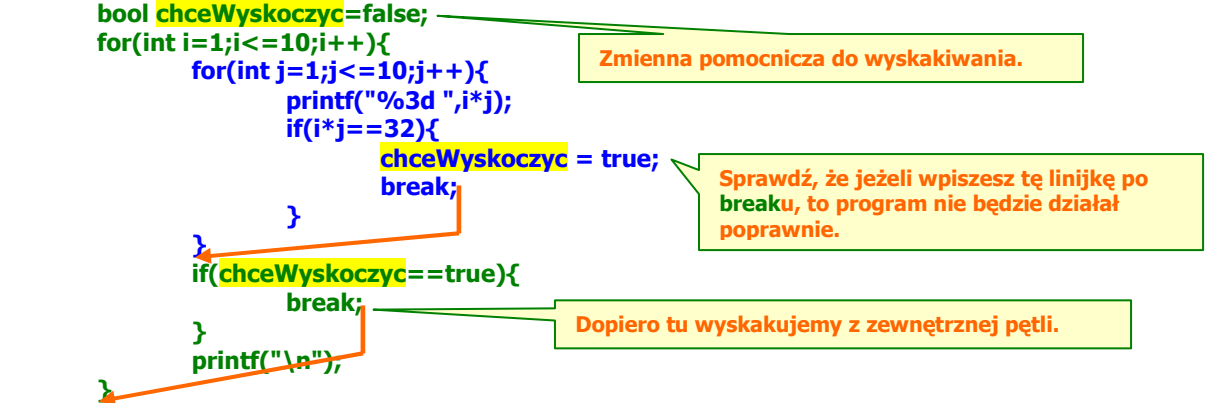

Zadanie 30. Napisz program robiący cokolwiek, lecz korzystający z trzech zagnieżdżonych pętli for. W danym momencie wyskocz z najbardziej wewnętrznej pętli korzystając z powyższego sposobu.

3.6 Pętla while

Pętla while (ang. "tak długo jak ...") ma następującą składnię:

```
 while([zachodzi warunek]){ 
                   [instrukcje] 
 }
```

```
int n = 1999;
while(n!=1)\zeta printf("%d ",n); 
         if(n%2==0) n=n/2; 
        else n = 3*n+1; } 
 printf("%d ",n); // <- bez tego nie wydrukowałaby się końcowa jedynka
```
Warunek w whileu jest sprawdzany przed wykonaniem instrukcji w ciele petli. Przy odpowiednio źle dobranych danych może się więc zdarzyć, że while nie wykona się ani razu.

Zadanie 31. W powyższym przykładzie dobierz wartość początkową n w taki sposób, by while nie wykonał się ani razu.

While jest bardzo wygodny do wyświetlania menu. Przykład:

```
 char opcja=' '; 
 while(opcja!='e'){ 
         printf("e - koniec\n"); 
         printf("l - równanie liniowe\n"); 
         printf("k - równanie kwadratowe\n"); 
         printf("Co wybierasz? "); 
         opcja=getchar(); 
         getchar(); 
         if(opcja =='l') 
                  printf("wybrałeś równanie liniowe\n"); 
         else if(opcja=='k') 
                  printf("wybrałeś równanie kwadratowe\n"); 
         else if(opcja!='e') 
                  printf("nieznana opcja\n"); 
         else 
                 printf("do widzenia :)\n");
 } 
                                                Tu w apostrofach jest spacja. Sprawdź, czy da się 
                                                przypisać do zmiennej typu char puste apostrofy.
```
Z while można też wychodzić za pomocą breaka, np.:

```
 char opcja=' '; 
       while(true){
               printf("e - koniec\n"); 
               printf("l - równanie liniowe\n"); 
               printf("k - równanie kwadratowe\n"); 
               printf("Co wybierasz? "); 
               opcja=getchar(); 
               getchar(); 
              if(opeja == 'l') printf("wybrałeś równanie liniowe\n"); 
               else if(opcja=='k') 
                       printf("wybrałeś równanie kwadratowe\n"); 
               else if(opcja!='e') 
                       printf("nieznana opcja\n"); 
               else{ 
                      printf("do widzenia :)\n");
                       break; 
 } 
        } 
While można zagnieżdżać w sobie, np.:
        char opcja=' '; 
        while(true){ 
               printf("e - koniec\n"); 
               printf("r - równanie\n"); 
               printf("Co wybierasz? "); 
               opcja=getchar(); 
               getchar(); 
              if(opcja =='r'){
                       char opcjaWewn=' '; 
                       while(true){ 
 printf(" Masz do wyboru rownania:\n"); 
 printf(" k - kwadratowe\n"); 
 printf(" l - liniowe\n"); 
 printf(" j - jakies inne\n"); 
                             printf(" w - chce wrocic do zewnetrznego menu !!!\n");
                                                while(true), czyli tak długo jak prawda jest 
                                                prawdą, a więc w nieskończoność. Lub dopóki 
                                                zasilacz w komputerze się nie spali :)
```

```
 printf(" Co wybierasz? "); 
                                    opcjaWewn = getchar(); 
                                    getchar(); 
                                    if(opcjaWewn!= 'w') 
                                   printf("Wybrales rownanie, nie wazne jakie.\n");<br>else
else en de la construction de la construction de la construction de la construction de la construction de la c
                                             break; 
}
 } 
                  else{ 
                           printf("do widzenia :)\n"); 
                           break; 
 } 
         }
```
Tak jak to było w przypadku fora, break wyskakuje tylko z tej pętli, w której zostało wywołane, a nie ze wszystkich pętli na raz.

Oczywiście, można zagnieżdżać whilea w forze i fora w whileu.

Zadanie 32. Przerób jeden ze wzorków w zadaniu 24 tak, by raz while otaczał fora, a raz for otaczał whilea.

Zadanie 33. Napisz program wyświetlający menu, w którym użytkownik może wybrać, czy chce:

- a policzyć coś z silnią
- b policzyć coś z sumowaniem

Jeżeli wybrano a, to zapytaj dodatkowo, czy ma to być:

s – zwykła silnia (w takim wypadku pobierz jedną liczbę)

n – współczynnik Newtona (w takim wypadku pobierz dwie liczby)

Po dokonaniu wyboru i pobraniu danych oblicz żądaną wartość korzystając z poprzednich zadań. Jeżeli wybrano **b**, to poproś tylko o jedną liczbę i oblicz sumę liczb całkowitych od 1 do tej liczby.

Poniższy kod oblicza podłogę z n/2 nie korzystając z dzielenia zaokrąglanego w dół ani z funkcji z biblioteki math.h:

```
 int n=19; 
 int podl=-1; 
 printf("podloga z (%d przez 2) ",n); 
while(podl < n){
         podl++; 
         n--; 
 } 
printf("wynosi %d\n",podl);
```
Zadanie 34. Nie korzystając z dzielenia napisz program, który dla liczby n danej z klawiatury oblicza  $\lceil n/2 \rceil$ oraz  $\lfloor n/3 \rfloor$ . Nie wolno też korzystać z funkcji obliczających podłogę i sufit w bibliotece math.h.

Poniższy kod przelicza liczby dziesiętne na binarne:

```
int n=19; 
 while(n>0){ 
         printf("%3d | %d\n",n,n%2); 
         n=n/2; 
 } 
printf("Spisz wynik od dołu :)\n");
```
Zadanie 35. Napisz program, w którym użytkownik podaje z klawiatury liczbę n oraz podstawę systemu, na który chce zamienić liczbę n. Program ma za zadanie zamienić liczbę n na podany system.

Zadanie 36. Zmień powyższy program tak, by przedstawiał liczbe n jako odpowiednią sume. Przykładowo, dla  $n=19$  i systemu binarnego byłoby to:  $19 = 1*1 + 1*2 + 1*16$ . Ale już w systemie trójkowym będziemy mieli:  $19 = 1*1 + 2*9$ .

Wskazówka: Przy tego typu zadaniach często wynik jest postaci:  $19 = 1 * 1 + 1 * 2 + 1 * 16 +$ . Aby było bardziej elegancko, można tuż po wyjściu z pętli wydrukować znaczek \b (czyli backspace), który zmaże ostatniego plusa. Ewentualnie można sprawdzać ifem, czy to już ostatni obieg pętli – jeżeli ostatni, to nie należy pisać plusa.

Zadanie 37. Napisz program, który dla liczby podanej z klawiatury (np. 1234) wyświetli napis postaci:  $4 + 10*(3 + 10*(2+10*1)).$ 

Wskazówka – warto zliczać otwierane nawiasy, by móc je potem zamknąć odpowiednią liczbę razy.

Zadanie 38. Napisz program, który w petli while bedzie prosił użytkownika o liczby zmiennoprzecinkowe i sumował je aż do naciśnięcia zera.

Zadanie 39. Wykonaj od nowa zadania: 13, 15 oraz 26 korzystając tylko i wyłącznie z pętli while.

Zadanie 40. Napisz program robiący coś sensownego w petli while i korzystający z dekrementacji zmiennej.

## 3.7 Pętla do-while

Pętla do-while jest bardzo podobna do pętli while:

WSZYSCY zapominają o tym średniku :(

```
 do{ 
         [instrukcje] 
 }while([zachodzi warunek]);
```
Przykład problemu Collatza napisanego w inny sposób:

```
 int n = 1999; 
       do{ 
              if(n>1){
                       printf("%d ",n); 
                       if(n%2==0) n=n/2; 
                      else n = 3*n+1;}<br>}
       }while(n!=1); 
        printf("%d ",n);
```
Zauważ, że w przeciwieństwie do pętli while, pętla do-while przynajmniej raz wykona instrukcje zawarte w ciele pętli. breaki i zagnieżdżenia działają dokładnie tak samo, jak w pętlach for i while.

Zadanie 41. Wykonaj od nowa zadania: 5, 7, 16 oraz 24a korzystając wyłącznie z pętli do-while.

```
3.8 Najczęstsze błędy 
         Tradycyjnie: klamerki, średniki, cudzysłowy, apostrofy. 
        Również tradycyjnie, pojedyńcze = w ifach.
        Pisanie przecinków zamiast średników w nagłówku fora.
        Zapominanie o średniku po warunku na końcu pętli do-while.
        Brak umiejętności odróżnienia x++ od ++x.
        Napisanie jakiejś instrukcji bezpośrednio po breaku i dziwienie się, że instrukcja się nie wykonuje.
        Przy zagnieżdżonych pętlach: brak umiejętności oszacowania "co i ile razy ma robić pętla", co widać
        zwłaszcza w zadaniach typu wzorki.
         Najbardziej irytujący błąd: 
         Gdy studenci mają tylko coś obliczyć, to zawsze to wypisują, bo jest to dla nich 
        jednoznaczne z obliczeniem. Wbrew pozorom, można coś obliczyć i tego nie wyświetlać !!!
3.9 Quiz 
    1. Ile errorów pojawi się, gdy w nagłówku fora wpiszesz przecinek zamiast pierwszego średnika?
        Jakie to będą błędy?
```
2. Ile errorów pojawi się, gdy w nagłówku fora wpiszesz przecinek zamiast drugiego średnika? \_\_\_\_.

\_\_\_\_\_\_\_\_\_\_\_\_\_\_\_\_\_\_\_\_\_\_\_\_\_\_\_\_\_\_\_\_\_\_\_\_\_\_\_\_\_\_\_\_\_\_\_\_\_\_\_\_\_\_\_\_\_\_\_\_\_\_\_\_\_\_\_\_ \_\_\_\_\_\_\_\_\_\_\_\_\_\_\_\_\_\_\_\_\_\_\_\_\_\_\_\_\_\_\_\_\_\_\_\_\_\_\_\_\_\_\_\_\_\_\_\_\_\_\_\_\_\_\_\_\_\_\_\_\_\_\_\_\_\_\_\_ \_\_\_\_\_\_\_\_\_\_\_\_\_\_\_\_\_\_\_\_\_\_\_\_\_\_\_\_\_\_\_\_\_\_\_\_\_\_\_\_\_\_\_\_\_\_\_\_\_\_\_\_\_\_\_\_\_\_\_\_\_\_\_\_\_\_\_\_ \_\_\_\_\_\_\_\_\_\_\_\_\_\_\_\_\_\_\_\_\_\_\_\_\_\_\_\_\_\_\_\_\_\_\_\_\_\_\_\_\_\_\_\_\_\_\_\_\_\_\_\_\_\_\_\_\_\_\_\_\_\_\_\_\_\_\_\_

3. Jakim znaczkiem możemy wydrukować **backspace** na ekranie? \_\_\_ Co się stanie ze znaczkiem napisanym przed **backspace**m? \_\_\_

4. Jaki znak ma kod ASCII równy 9? \_\_\_\_\_\_\_\_\_\_\_\_. A jak to jest dla 10? \_\_\_\_\_\_\_\_\_\_

5. Podaj oryginalny i pomysłowy powód (a więc inny niż menu) zastosowania pętli nieskończonej: \_\_\_\_\_\_\_\_\_\_\_\_\_\_\_\_\_\_\_\_\_\_\_\_\_\_\_\_\_\_\_\_\_\_\_\_\_\_\_\_\_\_\_\_\_\_\_\_\_\_\_\_\_\_\_\_\_\_\_\_\_\_\_\_\_\_\_\_\_\_

\_\_\_\_\_\_\_\_\_\_\_\_\_\_\_\_\_\_\_\_\_\_\_\_\_\_\_\_\_\_\_\_\_\_\_\_\_\_\_\_\_\_\_\_\_\_\_\_\_\_\_\_\_\_\_\_\_\_\_\_\_\_\_\_\_\_\_\_\_\_ \_\_\_\_\_\_\_\_\_\_\_\_\_\_\_\_\_\_\_\_\_\_\_\_\_\_\_\_\_\_\_\_\_\_\_\_\_\_\_\_\_\_\_\_\_\_\_\_\_\_\_\_\_\_\_\_\_\_\_\_\_\_\_\_\_\_\_\_\_\_

\_\_\_\_\_\_\_\_\_\_\_\_\_\_\_\_\_\_\_\_\_\_\_\_\_\_\_\_\_\_\_\_\_\_\_\_\_\_\_\_\_\_\_\_\_\_\_\_\_\_\_\_\_\_\_\_\_\_\_\_\_\_\_\_\_\_\_\_\_\_ \_\_\_\_\_\_\_\_\_\_\_\_\_\_\_\_\_\_\_\_\_\_\_\_\_\_\_\_\_\_\_\_\_\_\_\_\_\_\_\_\_\_\_\_\_\_\_\_\_\_\_\_\_\_\_\_\_\_\_\_\_\_\_\_\_\_\_\_\_\_

\_\_\_\_\_\_\_\_\_\_\_\_\_\_\_\_\_\_\_\_\_\_\_\_\_\_\_\_\_\_\_\_\_\_\_\_\_\_\_\_\_\_\_\_\_\_\_\_\_\_\_\_\_\_\_\_\_\_\_\_\_\_\_\_\_\_\_\_\_\_ \_\_\_\_\_\_\_\_\_\_\_\_\_\_\_\_\_\_\_\_\_\_\_\_\_\_\_\_\_\_\_\_\_\_\_\_\_\_\_\_\_\_\_\_\_\_\_\_\_\_\_\_\_\_\_\_\_\_\_\_\_\_\_\_\_\_\_\_\_\_

\_\_\_\_\_\_\_\_\_\_\_\_\_\_\_\_\_\_\_\_\_\_\_\_\_\_\_\_\_\_\_\_\_\_\_\_\_\_\_\_\_\_\_\_\_\_\_\_\_\_\_\_\_\_\_\_\_\_\_\_\_\_\_\_\_\_\_\_\_\_ \_\_\_\_\_\_\_\_\_\_\_\_\_\_\_\_\_\_\_\_\_\_\_\_\_\_\_\_\_\_\_\_\_\_\_\_\_\_\_\_\_\_\_\_\_\_\_\_\_\_\_\_\_\_\_\_\_\_\_\_\_\_\_\_\_\_\_\_\_\_ \_\_\_\_\_\_\_\_\_\_\_\_\_\_\_\_\_\_\_\_\_\_\_\_\_\_\_\_\_\_\_\_\_\_\_\_\_\_\_\_\_\_\_\_\_\_\_\_\_\_\_\_\_\_\_\_\_\_\_\_\_\_\_\_\_\_\_\_\_\_

- 6. Czym się różni getch od getchar?
- 7. Podaj przykład, w którym chętniej zastosowałbyś getch zamiast getchar:
- 8. Wypisz trzy najczęstsze błędy, które popełniasz podczas pisania programów:
- 9. Wiedząc, że  $x$ ,  $y$  oraz  $z$  wynoszą  $9$ , orzeknij, jaka będzie wartość  $y$  po wykonaniu instrukcji:
- a)  $y == x++ + --z;$ b)  $y^* = ++x * z--;$ c)  $y = x++ * --z;$ d)  $++y$   $+=$   $x++$   $+$   $--$ z;